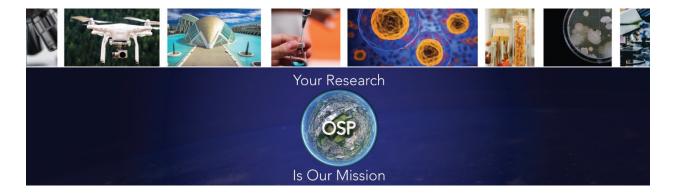

**OSP Announcements and Updates** 

April 19, 2024

## **Ad Hoc Reporting Function in Novelution**

Did you know that you can pull proposal and award reports in Novelution for your department or unit? Ad hoc reporting is a function in Novelution used to quickly create reports on an as-needed basis.

Novelution's robust Sponsored Research module captures key data that can be extracted utilizing the ad hoc report function which is based on specific filters or combination of filters that are customizable by the user.

Some of the key benefits for ad hoc reporting is that it allows users flexibility in choosing which data filters they want to work with and eliminates the need to go through OIT or OSP to create reports. Access to data is based on the user's roles in Novelution.

OSP has drafted instructions to help you in creating a proposal or award report for your department or unit. The instructions are also available on the OSP website under Novelution.

## Proposals Submitted Report Award Report

Please note that data information for proposals is available in Novelution starting July 1, 2020. Data information for awards is available July 1, 2021. Any data information needed prior to these dates should be pulled from our previous system, grantsERA.

## https://grantseraportal.fau.edu/Authentication/Logon.aspx

If you have questions about ad hoc reporting, please contact your Proposal Administrator or Award Administrator in the Office of Sponsored Programs.

Thank you.